# **CMSC 132: Object-Oriented Programming II**

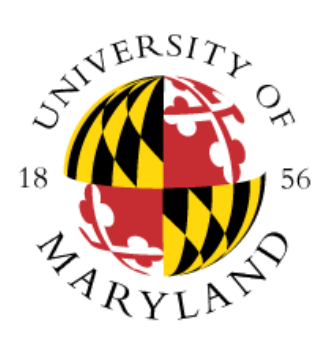

### **Hashing**

**Department of Computer Science University of Maryland, College Park**

## **Hashing**

#### **Hashing**

- Hashing function → function that maps data to a value (e.g., **integer)**
- Hash Code/Hash Value → value returned by a hash function
- **Hash functions can be used to speed up data access**
- **We can achieve O(1) data access using hashing**

#### **Approach**

**Use hash function to convert key into number (hash value) used as index in hash table**

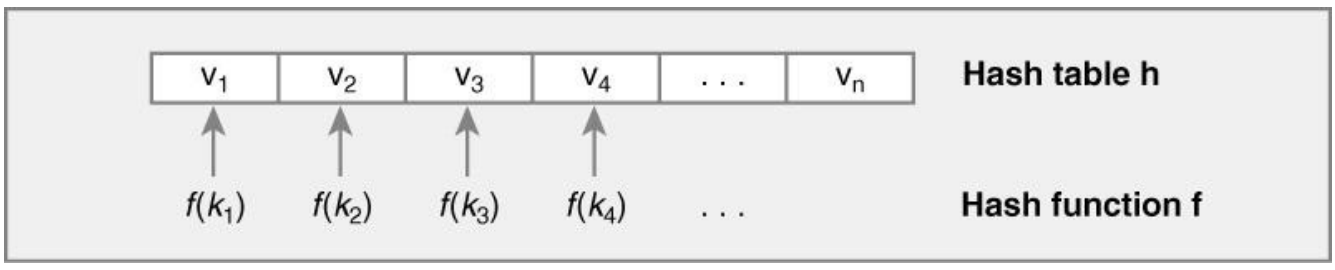

### **Hashing**

#### **Hash Table**

- **Array indexed using hash values**
- **Hash table A with size N**
- Indices of A range from 0 to N-1
- **Store in A[ hashValue % N]**

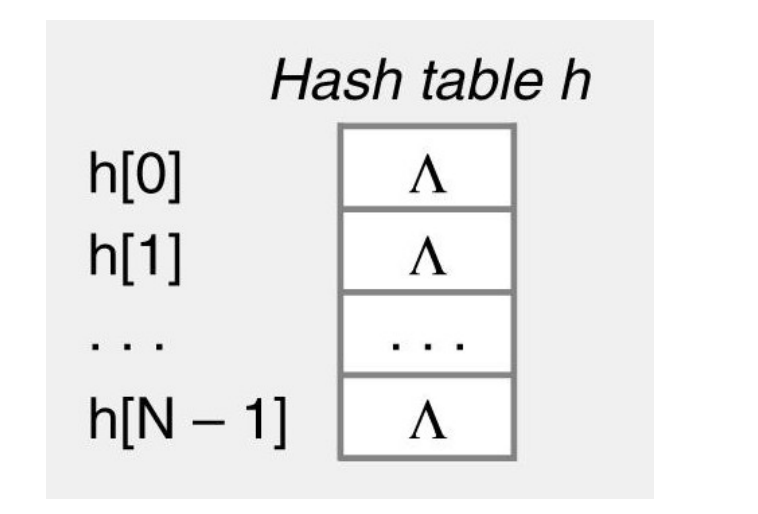

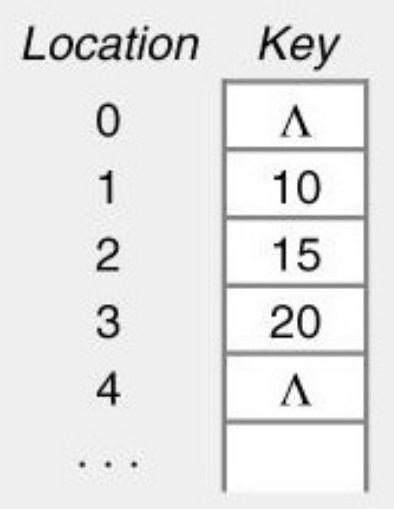

#### **Hash Function**

- **Hash Function Function for converting key into hash value**
- **For hash table of size N**
	- **Must reduce hash value to 0..N 1**
	- Can use modulo operator **→** hash value = Math.abs(keyValue % N)
	- **Example Problem**
		- **Assign 4 parking spaces to 4 people using** 
			- **h(key) = keyValue % 4**
		- **What happens if we have 4 spaces and 8 people?**
			- Collision → Same hash value for multiple keys
	- **Bucket**
		- **Each table entry can be referred to as a bucket**
		- **In some implementations the bucket is represented by a list (those elements hashing to the same bucket are placed in the same list)**
- **Properties of a Good Hash Function**
	- **Distributes (scatters) values uniformly across range of possible values**
	- **If it is not expensive to compute**

#### **Hash Function**

#### **Example hash("apple") = 5 hash("watermelon") = 3 hash("grapes") = 8 hash("kiwi") = 0 hash("strawberry") = 9 hash("mango") = 6 hash("banana") = 2 Perfect hash function**

**Unique values for each key** 

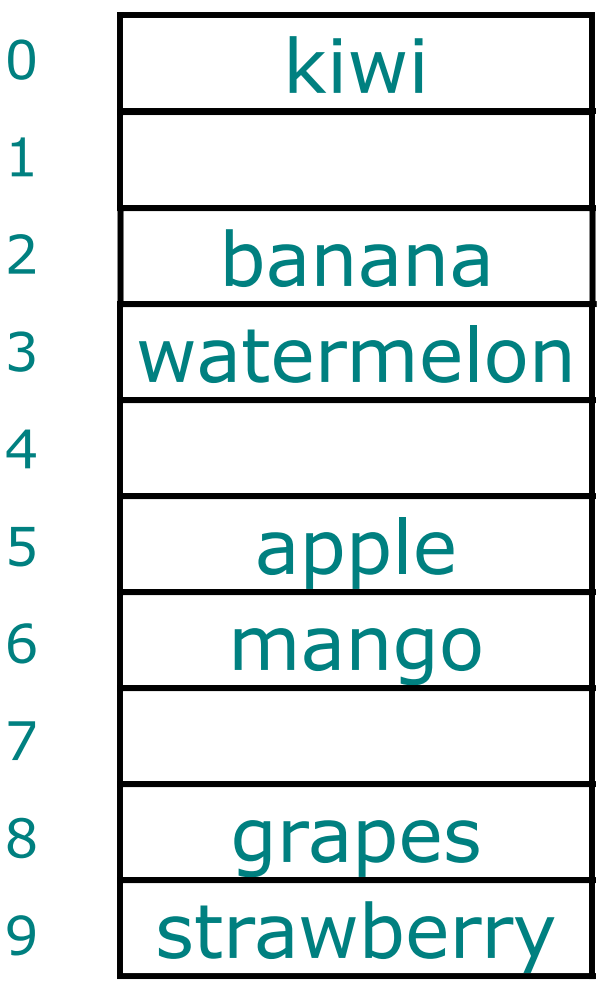

#### **Hash Function**

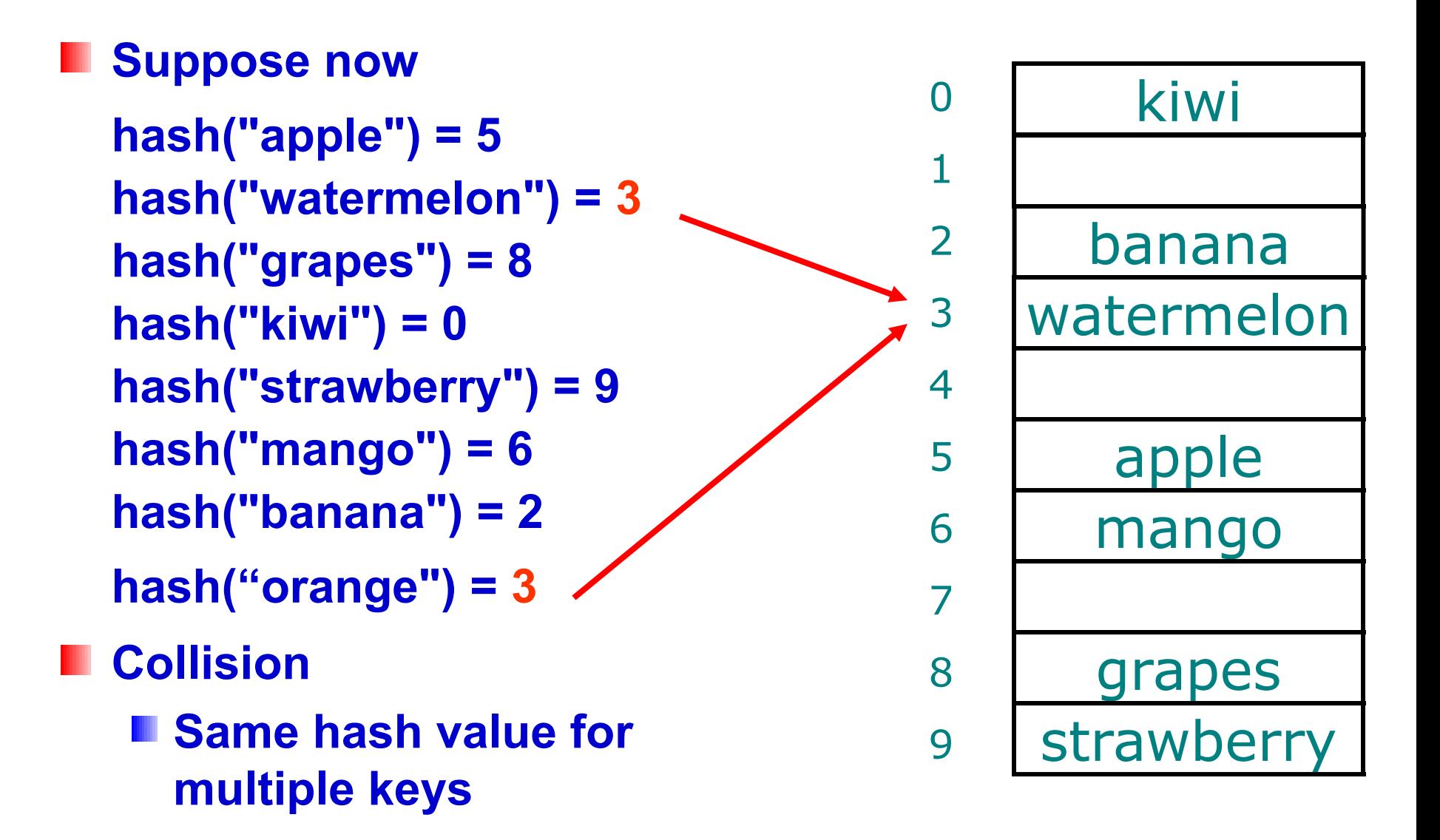

#### **Scattering Hash Values**

- **Hash function should scatter hash values uniformly across range of possible values**
	- **Reduces likelihood of conflicts between keys**
- **Hash( <everything> ) = 0**
	- **Satisfies definition of hash function**
	- But not very useful (all keys at same location)
- **Could use Math.abs(keyValue % N)**
	- Might not distribute values well
	- **Particularly if N is a power of 2**

#### **Scattering Hash Values**

**Multiplicative congruency method**

- **Produces good hash values**
- **Hash value = Math.abs((a \* keyValue) % N)**
- **Where** 
	- **N is table size**
	- **a is large prime number**

#### **Caution**

- Use Math.abs( x % N ) and not Math.abs( x ) % N
- **Why?**
	- **Math.abs(Integer.MIN\_VALUE) == Integer.MIN\_VALUE !**
	- **Will happen 1 in 232 times (on average) for random int values**Ш

### **Hashing in Java**

**Object class has built-in support for hashing Method int hashCode( ) provides**

- Numerical hash value for any object
- 32-bit signed int
- **Default hashCode( ) implementation**
	- **Usually just address of object in memory**
- **Can override with new user definition**
	- Must work with equals()
	- **Must satisfy the "hash code contract"**

#### **Java Hash Code Contract**

**Java Hash Code Contract** 

**1. If a.equals(b) == true, then we must guarantee a.hashCode( ) == b.hashCode( ) Converse is NOT required: a.hashCode( ) == b.hashCode( ) does not imply a.equals(b) == true**

**2. hashCode() Must return same value for an object each time, provided information used in equals( ) comparisons on the object is not modified**

#### **When to Override hashCode**

- **You must write classes that satisfy the Java Hash Code Contract**
- **Otherwise there will be problems using classes that rely on hashing (e.g., HashMap, HashSet)**
	- **Possible problem You add an element to a set but cannot find it during a lookup operation**
- **Does the default equals and hashCode satisfy the contract? Yes!**
- **If you over-ride equals you must ensure that the Contract is still satisfied, which usually means you must over-ride hashCode**
- **If you implement the Comparable interface you should provide the appropriate equals method which leads to the appropriate hashCode method**

#### **Java hashCode( )**

**Implementing hashCode( )** ■ Only include information used by equals() **Else 2 "equal" objects** → **different hash values Use as much of that information as you can Help avoid same hash value for unequal objects Example hashCode( ) functions For pair of Strings** ■ 1<sup>st</sup> letter of 1<sup>st</sup> str **1st letter of 1st str + 1st letter of 2nd str** ■ Length of 1<sup>st</sup> str + length of 2<sup>nd</sup> str

**∑ letter(s) of 1st str + ∑ letter(s) of 2nd str**

### **Art and Magic of hashCode( )**

**There is no "right" hashCode function** 

- **Art involved in finding good hashCode function**
- **Should "scatter" the values uniformly into the table**
- Should be FAST!